PC [Sistemas](http://tdn.totvs.com/display/PCS) / ... / [Outros](http://tdn.totvs.com/display/PCS/Outros+-+Varejo) - Varejo

## Tutorial Coleta [Automática](http://tdn.totvs.com/pages/viewpage.action?pageId=235594448) de Evidências na rotina 2075. LASCUNHO

Criado por [PRISCILLA](http://tdn.totvs.com/display/~pc.priscilla.sousa) DE PAULA SOUSA, última alteração por [Michele](http://tdn.totvs.com/display/~michele.barros) Barros Souza agora há [pouco](http://tdn.totvs.com/pages/diffpagesbyversion.action?pageId=235594448&selectedPageVersions=1&selectedPageVersions=2)

C Esta [documentação](http://tdn.totvs.com/pages/viewpage.action?pageId=189312291) aplica-se às versões 27 e 28 do WinThor, as quais a PC Sistemas oferece suporte. Saiba como atualizar o WinThor clicando aqui. S

## Tutorial Coleta Automática de Evidências na rotina 2075

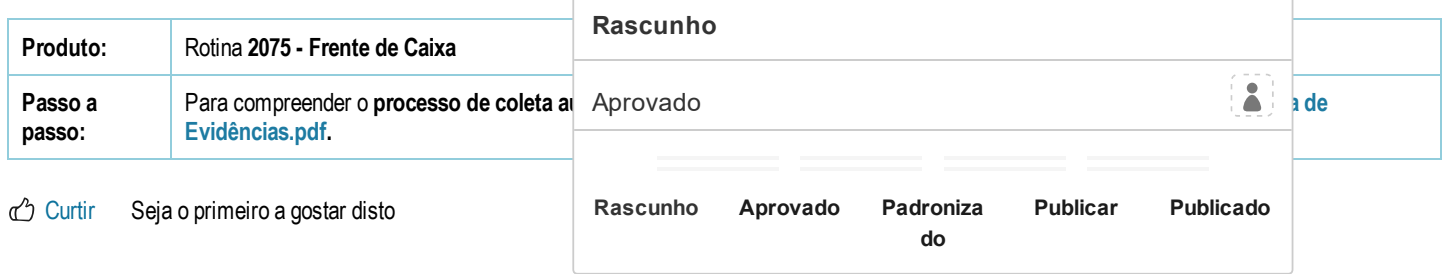